# <span id="page-0-0"></span>Java intensif Programmation Web

Serge Rosmorduc

2013-2021

Serge Rosmorduc **Mateur Advisors Advantual According [Java intensifProgrammation Web](#page-28-0)** 2013-2014 1/29

4 0 8 1

 $A \cap \overline{B} \rightarrow A \Rightarrow A \Rightarrow A \Rightarrow$ 

Þ

 $299$ 

 $\sim$ 

#### Plan

- Rappel : L'architecture web : client, serveur, serveur applicatif ;
- Une application java;
- notion de servlet :
- **o** limites des servlets :
- notion de jsp ; expression language ; beans request ;
- combinaison jsp/servlets, forwarding;
- $\bullet$  architecture du traitement d'un formulaire (détaillé);

# Rappels sur l'architecture Web

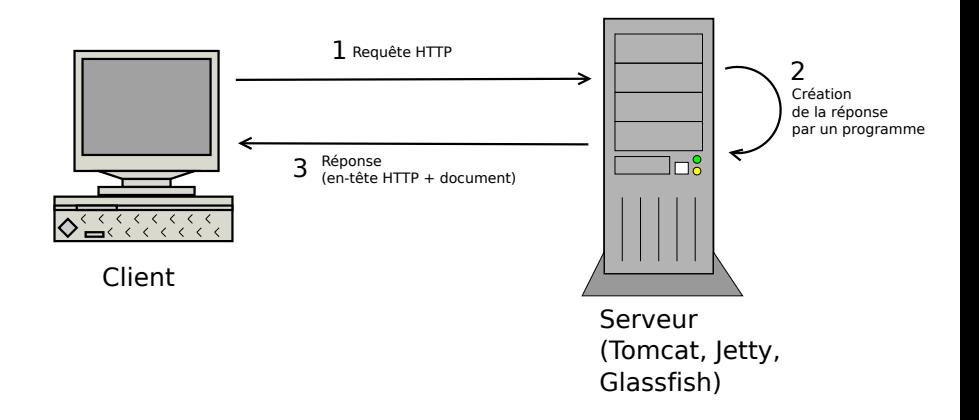

Pour HTML, formulaires... voir supports du cours NFA016 sur deptinfo.

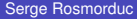

[Java intensifProgrammation Web](#page-0-0) 2013-2014 3/29

 $QQ$ 

 $(0,1)$   $(0,1)$   $(0,1)$   $(1,1)$   $(1,1)$   $(1,1)$ 

# L'écosystème J2EE

- Serveurs applicatifs à géométrie variable ; nombreux modules.
- Couche web : Servlets/JSP ; Wicket, JSF ;
- $\bullet$  + annuaire de services (JNDI);
- $\bullet$  + gestion de transactions (JTA); gestion de persistence (JTA);
- $\bullet$  + load balancing...
- **•** serveurs simples : Tomcat, Jetty...
- **•** serveurs complets : JBoss, Glassfish...
- EJB3 vs. Spring : convergence des approches
- Abandon de J2EE par Oracle : gestion par la fondation Eclipse ;

Ce cours : on reste simple, Servlets, JSP, un peu d'archi.

 $\Omega$ 

 $\mathbf{A} \oplus \mathbf{B}$   $\mathbf{A} \oplus \mathbf{B}$   $\mathbf{A} \oplus \mathbf{B}$ 

Organisation d'une application Web

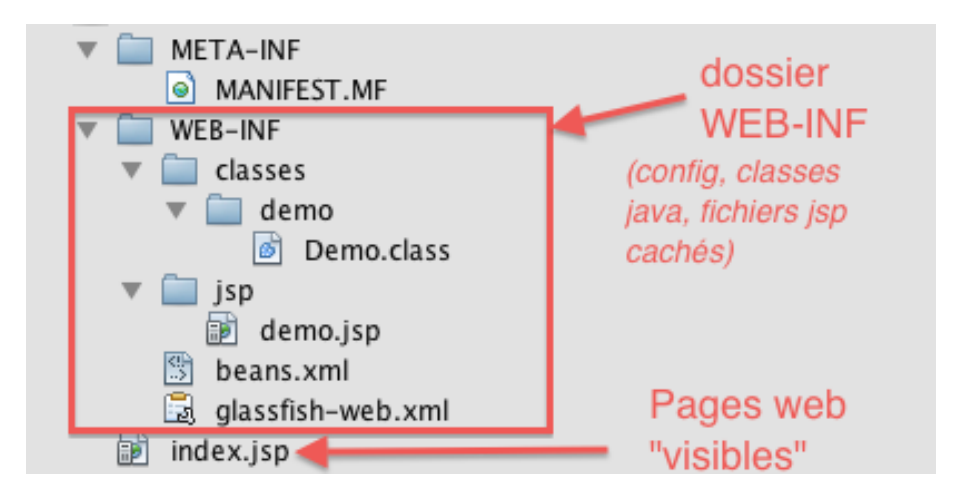

 $\Omega$ 

 $\rightarrow$   $\pm$ 

**同下 イヨト** 

# Organisation d'une application Web

L'application est typiquement compressée dans un fichier  $\ldots$ war la racine de l'application contient :

- des resources directement accessibles (pages web, images, jsp) ;
- un dossier nommé WEB-INF qui contient :
	- $\blacktriangleright$  un fichier de configuration web. xml;
	- $\triangleright$  un dossier classes contenant des classes java (.class);
	- $\triangleright$  un dossier lib contenant des bibliothèques java (. jar);
	- $\blacktriangleright$  ....
- $\bullet$  WEB-INF n'est pas visible depuis l'extérieur : on y range souvent des ressources qu'on veut cacher.

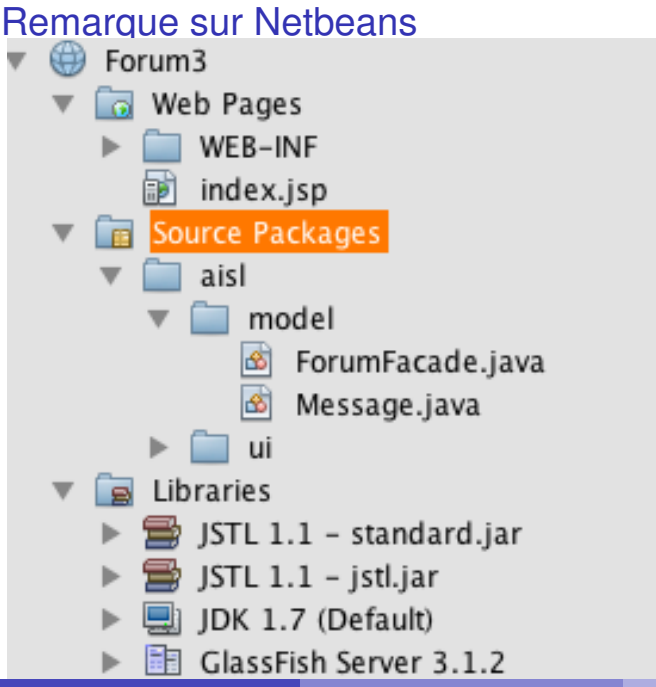

# Rappel sur la méthode GET

Les données sont passées dans l'URL :

http://www.google.com/search?q=cnam&sourceid=chrome

- protocole et serveur http://www.google.com
- **o** page : search
- variable(s) :
	- $\blacktriangleright$  q qui vaut  $\ll$  cnam  $\gg$ ;
	- $\triangleright$  sourceid qui vaut  $\triangleleft$  chrome  $\triangleright$ .

Une requête en mode get est simple à construire sur un navigateur web.

 $\Omega$ 

化重新分离

# Rappel sur la méthode POST

- $\bullet$  Autre système : les données de la requête sont envoyées dans le corps de la requête http.
- **e** elles ne sont pas visibles.

- $\bullet$  classe java qui étend  $\texttt{HttpServerlet};$
- associée à une URL :
- **o** fournit deux méthodes : doGet() et doPost();
- ces méthodes sont supposées récupérer les requêtes et y répondre.

#### Remarque technique (java 8 vs java 11)

- **ancienne version (oracle) : packages** javax.servlet;
- **o** nouvelle version (eclipse): packages jakarta.servlet;
- $\bullet$  les tps sont mis à jour pour  $\forall$  jakarta; en entreprise, il y a des chances de rencontrer du code javax.

### Hello World en Servlet

```
@WebServlet(name = "HelloServlet", urlPatterns = \{" /hello"\})public class HelloServlet extends HttpServlet {
         protected void doGet ( Http Servlet Request request,
                                    HttpServletResponse response)
                   throws ServletException, IOException {
              response . setContentType ("text/html; charset=UTF-8");
              PrintWriter out = response.getWriter ();
              8 t r y {
                   out . println ("<!DOCTYPE..html>");
                   out. println ("<html>");
                   out.println("<body>");<br>out.println("Bonjour." +
                                                    request.getParameter("nom"));
                   out. println (" </body>");
                   out. println ('</html>");
                 finally {
                   out.close();
\begin{array}{ccc} \cdot & \cdot & \cdot \\ \cdot & \cdot & \cdot \end{array}\qquad \qquad \}19 }
```
 $\Omega$ 

 $\mathcal{A}$   $\overline{\mathcal{B}}$   $\rightarrow$   $\mathcal{A}$   $\overline{\mathcal{B}}$   $\rightarrow$   $\mathcal{A}$   $\overline{\mathcal{B}}$   $\rightarrow$ 

#### **Servlets**

#### Annotation :

```
@WebServlet (name = "HelloServlet",
urlPatterns = "/hello")
```
Dis que la servlet est associée à l'URL  $\ll$  /hello  $\gg$ 

- o objet request : représente la requête. Permet de récupérer les données de formulaire :
- **·** méthodes utiles :
	- ▶ String getParameter(String): retourne la valeur d'un paramètre
	- ▶ String<sup>[]</sup> getParameterValues(String): retourne les valeurs d'un parametre (pour les listes, etc...) `
- objet réponse : ici, permet de fixer le type et le codage de la réponse, ainsi que son contenu.

 $QQ$ 

イロト イ押 トイラト イラト・ラー

#### Limitation des servlets

- Génération de HTML très lourde ;
- Le HTML est mélangé au java :
	- $\blacktriangleright$  mauvaise séparation affichage/traitements ;
	- $\triangleright$  pas adapté à une séparation des tâches

 $\rightarrow$   $\equiv$   $\rightarrow$ 

# Les JSP

En gros, HTML avec des vrais morceaux de java dedans.

#### Balises spécifiques

<% ...%> : introduit des *instructions* java ; <%= ... %> : introduit des *expressions* java, dont le résultat est *affiché.*;

#### Objets disponibles

- o out : permet d'écrire (JspWriter)
- **o** request : objet requête ;
- **O** response : objet réponse ;
- $\bullet$  session : objet représentant la session;
- **•** application: représente l'application web.

 $\Omega$ 

 $\mathcal{A} \oplus \mathcal{B} \rightarrow \mathcal{A} \oplus \mathcal{B}$ 

# JSP, exemple

 $\overline{9}$ 

```
1 <!DOCTYPE html>
   <html><head>4 <meta c h a r s et = "UTF−8 ">
            <title \mathsf{S}P</title >\langlehead\rangle<body>p>Bonjour p> request .getParameter ("nom") %p>p<\!\!\%for (int i= 0; i < 100; i++) {
                          out. print(' -");
\{1, 2, \ldots, 4\}\%</body>\langlehtml\rangle
```
4 0 8

 $\Omega$ 

 $\sqrt{m}$   $\rightarrow$   $\sqrt{m}$   $\rightarrow$   $\sqrt{m}$   $\rightarrow$ 

# Utilisation propre de tout ca

#### La **servlet** :

- $\triangleright$  c'est du java (chic !)
- $\blacktriangleright$  recoit la requête ;
- $\blacktriangleright$  délèque le traitement à des classes « métier » (parce que le web c'est l'enfer) ;
- $\blacktriangleright$  délèque l'affichage à une JSP
- La JSP :
	- $\blacktriangleright$  mélange du HTML et du code ;
	- **ne calcule rien du tout.**
	- **Exercise is contente d'afficher les données transmises par la serviet.**
- **•** avantages : éléments développables séparément, *testables* séparéments.

**En pratique...**

 $\Omega$ 

化重压 不重

# Transmettre la main à une JSP depuis une servlet

Exemple : affichage du nom d'une personne capitalisé. On utilise un Request Dispatcher dans la serviet....

```
public class Hello2 extends HttpServlet {
        protected void doGet ( Http Servlet Request request,
                                HttpServletResponse response)
                 throws ServletException, IOException {
             // Récupération des paramètres
             String nom = request.getParameter("nom");
             // Traitement : une classe métier...
             String nomCap= NomHelper.capitaliser(nom);
             9 / / On t ran smet l e s donnees ´
             // \dot{a} afficher comme "beans request"
             request. set Attribute ("nomCapitalise", nomCap);
             // On crée le dispatcher
             RequestDispatcher r =
                request.getRequestDispatcher ("/WEB-INF/jsp/hello2.jsp");
             // On passe la main à la serviet
             r . forward ( request, response );
\begin{matrix} 1 & 1 \\ 1 & 1 \end{matrix}
```
| }

 $\Omega$ 

化重新分离

#### **Commentaires**

- La capitalisation n'est pas si simple (nom null, nom de taille 0 ou  $1)$ ...
- on la sort de la servlet, qui doit être le moins intelligente possible  $\rightarrow$  création d'une classe NomHelper
- la methode est statique, mais c'est juste parce que l'exemple est ´ simple ;
- séparée de la servlet, elle peut être testée seule ;
- $\bullet$  on calcule les données à afficher (ici nomCap), et on les transmet à la isp comme beans request à l'aide de la méthode request.setAttribute(**ident**, **valeur**)
	- **ident** est un identifiant pour désigner l'attribut;
	- $\triangleright$  **valeur** est un objet quelconque (pas forcement une  $string$ )

 $\Omega$ 

イロト イ押 トイラト イラト

# RequestDispatcher

Sert à demander à une JSP de terminer le traitement de la requête.

Utilisation

```
String chemin= "/WEB-INF/jsp/hello2.jsp";
RequestDispatcher r =
   request.getRequestDispatcher (chemin);
```
- r . forward ( request, response );
	- **o** chemin : page qui traite l'affichage. Très souvent une JSP, placée dans WEB-INF.
	- $\bullet$  r.forward(request, response) expédie la requête courante à cette nouvelle page.

 $\Omega$ 

K 御 × × 唐 × × 唐

L'expression language (première approche)

• Dans la JSP, on peut écrire :

1  $\ll$  = request getAttribute ("nomCapitalise")  $\gg$ 

- Mais c'est long et peu lisible.
- **de plus, on souhaite éliminer le code java des JSP** : la JSP ne fait *que de l'affichage.*
- $\bullet$  Un langage spécial est disponible :  $\frac{1}{2}$  fromCapitalise } affiche la valeur du bean.

# Propriétés des beans

- Quand un bean est un *objet* avec des accesseurs... ;
- par exemple un bean personne de classe Personne avec les accesseurs getNom() et getPrenom();
- **alors** \${personne.nom} affiche le nom de la personne en appelant personne.getNom()

# hello2.jsp

```
<! DOCTYPE html>
<html><head>\lttitle \gtJSP Page\lt/title ></head><body>Bonjour ${nomCapitalise}
    </body>\langlehtml>
```
 $299$ 

**K ロメ K 御 メ K 君 メ K 君 X** 

- **·** la servlet reçoit une requête, extrait les arguments, et décide quoi faire ;
- elle délèque le traitement effectif à des classes métiers, qui ne connaissent rien du web ;
- o puis elle range les valeurs à afficher dans des beans request,
- enfin, elle passe la main à une JSP.

# <span id="page-24-0"></span>Deuxième partie II

# [Du traitement des formulaires](#page-24-0)

Serge Rosmorduc **Container Serge Rosmorduc** [Java intensifProgrammation Web](#page-0-0) 2013-2014 25/29

4 0 8 1  $\leftarrow$   $\leftarrow$   $\leftarrow$ 

 $\sim$ ∋⇒

 $QQ$ 

### Formulaire, exemple

- **•** Application qui
	- $\triangleright$  saisit le nom et le prénom d'une personne;
	- $\triangleright$  vérifie que les champs sont remplis;
	- $\triangleright$  calcule le texte de la salutation :
	- $\blacktriangleright$  l'affiche avec une jsp;
	- ▶ réaffiche le formulaire avec des messsages d'erreur et les données *erronées* en cas de problème.
- **C'est la même servlet qui affiche le formulaire et le traite.**
- deux jsp : le formulaire et le résultat.
- souvent, doGet () est appelé pour le premier affichage, et doPost pour les traitements.

 $\Omega$ 

化重新润滑

#### <span id="page-26-0"></span>**Servlet**

7

 $\cdot$  }

```
public class Saluer extends HttpServlet {
         protected void doGet (.........) {
              // A priori, premier appel...
              req . getRequestDispatcher ("/WEB-INF/jsp/saluerForm . jsp")
                    . forward (req, resp);
 \left\{\begin{array}{ccc} \end{array}\right\}protected void doPost (...........) {
              String jsp;
              String nom= req.getParameter ("nom");
              String prenom= req.getParameter ("prenom");
              \mathbf{if} (nom == \mathbf{null} || prenom == \mathbf{null} ||
                  "" . equals (nom) || "" . equals (prenom)) {
                  req.setAttribute ("message",
                                       " les _champs _doivent _être _remplis" ) ;
                  jsp = "/WEB-INF/jsp/saluerForm.jsp";
              17 } else {
                  req. setAttribute('nom', nom. toUpperCase ();
                  req.set Attribute ("prenom", prenom);
                  isp = " / WEB-INF / iso / saluer . isp";
21 }
              req.getRequestDispatcher(jsp).forward(req, resp);
\longrightarrow
```
 $2980$ 

 $(0,1)$   $(0,1)$ 

# JSP formulaire

```
1 <%@page contentType= " t e x t / html " pageEncoding= "UTF−8 "%>
2 <!DOCTYPE html>
<html><head>\lttitle >Saluer\lt/title >\langlehead\rangle<body>\langle p \text{ style]} = "color: red" > ${ message}\langle p \rangle9 <form method= "POST">
 <p>nom :
    \langleinput type="text" name="nom" value="${param.nom}"/>\langle/p>
 <p>prenom :
    \langleinput type="text" name="prenom" value="${param.prenom}"/>\langle/p>
 p input type="submit" /> p\langleform\rangle</body>\langlehtml>
```
- Noter que quand  $s{message}$  est absent, ça ne pose pas de problème...
- **•**  $\frac{1}{2}$  {param.nom} : valeur du *paramètre* nom (et non de l'attribut) : valeur provenant du formulaire qu'on trait[e.](#page-26-0)  $298$

# <span id="page-28-0"></span>Amélioration : gestion des erreurs par tableau

```
protected void doPost(....) {
```
6

|<br>|<br>|

```
String jsp;
        HashMap<String, String> erreurs= new HashMap<String, String > ();
        String nom= req.getParameter("nom");
        String prenom= req.getParameter ("prenom");
        if (nom == null || "".equals(nom)) {
         erreurs.put ("nom", "ce_champ_doit_être_rempli");
\}\textbf{if} (prenom == \textbf{null} || "". equals (prenom)) {
         erreurs . put ("prenom", "ce champ doit \rhoêtre rempli");
12 }
        if (! errors.isEmpty())req.set Attribute ("erreurs", erreurs);
         jsp = "/WEB-INF/jsp/saluerForm1.jsp";
        17 } else {
         req. setAttribute('nom', nom. toUpperCase ();
         req.setAttribute ("prenom", prenom);
         ips = "/WEB-INF/ips p / saluer .isp";
\}req.getRequestDispatcher(jsp).forward(req, resp);
```
 $\Omega$ 

4 ロ ト ィ *同* ト

 $\rightarrow$   $\equiv$   $\rightarrow$ 

# Nouvelle version de la JSP

```
1 <%@page contentType= " t e x t / html " pageEncoding= "UTF−8 "%>
2 <!DOCTYPE html>
<html><head><meta charset="UTF-8">
         \langle title >Saluer\langle/title ><style>. erreur \{color: color: red; \}\langlestyle \rangle\langlehead\rangle<body><form method="POST">p>nom : \langleinput type="text" name="nom" value="${param.nom}"/\rangle\langlespan class=" erreur">${ erreurs .nom}\langle/span>\langle/p><p>prenom : <input type="text" name="prenom"
                                 value="${param . prenom}" />
                   <span class=" erreur"> ${ erreurs . prenom} </span>
               \langle/p>p input type="submit" /> p\langleform></body>\langlehtml>イロトメ 御 トメ 君 トメ 君 トッ
                                                                                 ÷
                                                                                    QQ
```